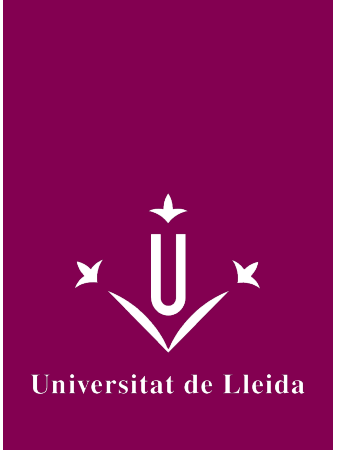

# GUÍA DOCENTE **INTRODUCCIÓN A LAS TIC. COMUNICACIÓN AUDIOVISUAL**

Coordinación:PADIAL ALBAS, CESAR ANTONIO

Año académico 2022-23

## Información general de la asignatura

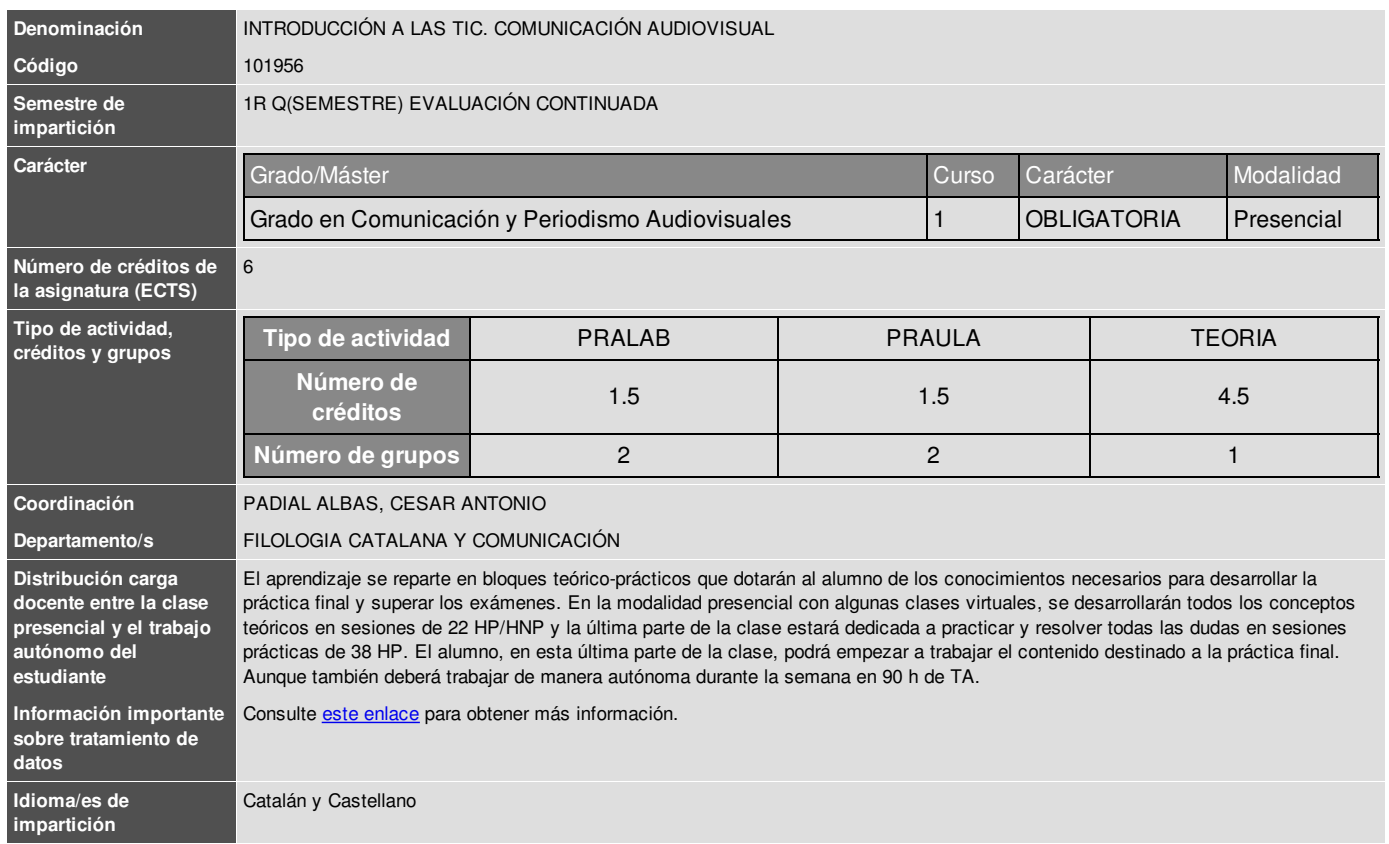

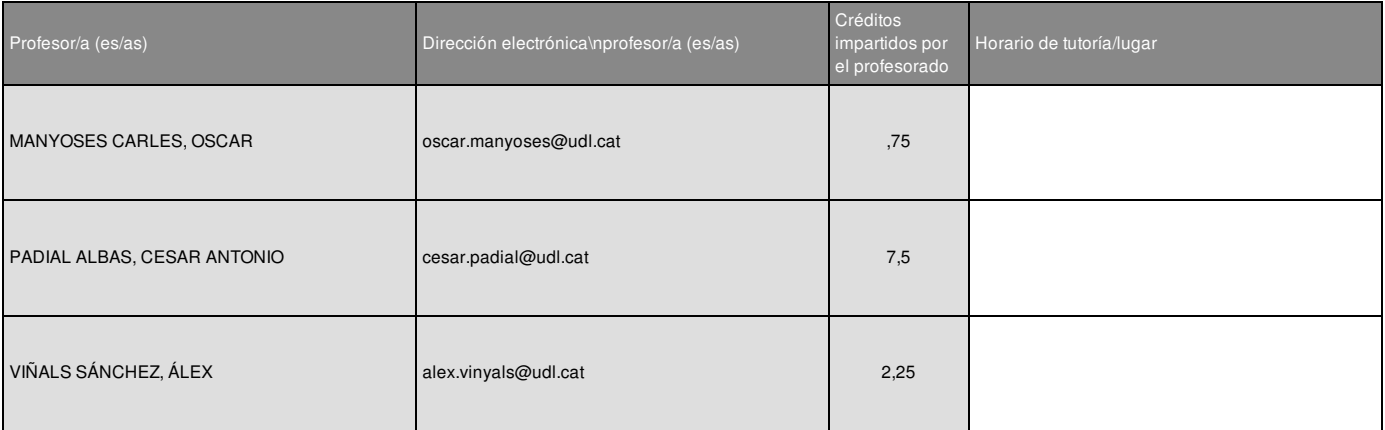

### Información complementaria de la asignatura

La asignatura introduce al alumnado en los conceptos, sistemas y normas audiovisuales básicas para un mejor uso de las nuevas tecnologías y una creación más profesional de contenido audiovisual. También se hará uso de plataformas de servicios online que permiten hacer docencia virtual con una serie de herramientas tecnológicas importantes.

Los/las alumnos/as trabajarán con software de edición, cámaras de filmación e instalaciones profesionales de producción audiovisual. Aunque no se exige, se recomienda llevar ordenador portátil en clase si se dispone de él. En caso de que no, las aulas cuentan con ordenadores de sobremesa donde podrán practicar las nociones teóricas adquiridas durante la clase.

Todo el alumnado deberá utilizar las posiciones técnicas de los espacios del centro de producción audiovisual y el material disponible, sin hacer ninguna distinción por su género.

### Objetivos académicos de la asignatura

- Aplicar a la elaboración de productos audiovisuales las técnicas y sistemas de registro de la imagen y del sonido.
- Trabajar con entornos y plataformas virtuales para conocer las herramientas más actuales y utilizadas.
- Identificar los fundamentos técnicos de la la producción y difusión de contenidos audiovisuales.
- Identificar y aplicar las técnicas de realización audiovisual.
- Identificar y aplicar los fundamentos estéticos y técnicos de la edición y postproducción audiovisual.
- Identificar y aplicar las técnicas de los procesos de producción y difusión audiovisuales en sus diversas fases desde el punto de vista de la organización y gestión de los recursos tecnológicos.
- Demostrar la adquisición de conocimientos en las modalidades de conceptualización, creación, diseño y producción de contenidos audiovisuales.

### **Competencias**

#### Básicas

CB2. Aplicar sus conocimientos a su trabajo o vocación de una forma profesional y poseer las competencias que suelen demostrarse por medio de la elaboración y defensa de argumentos y la resolución de problemas dentro de su área de estudio.

#### Generales

CG2. Desarrollar la capacidad de organización y planificación.

- CG3. Aplicar los conocimientos teóricos en la actividad práctica.
- CG4. Desarrollar conocimientos de informática aplicada y de sistemas digitales.
- CG6. Desarrollar la creatividad, la innovación y la competitividad.

#### Específicas

- CE9. Concebir, planificar y ejecutar proyectos en el ámbito de los medios de comunicación en todo tipo de soportes.
- CE11. Diseñar los aspectos formales y estéticos en los medios escritos, audiovisuales, multimedia e interactivos.
- CE12. Dominar las tecnologías y los sistemas utilizados para procesar, elaborar y transmitir contenidos en todo tipo de soportes.
- CE13. Identificar y aplicar los fundamentos teóricos y prácticos de la comunicación audiovisual y de la comunicación en internet.
- CE14. Identificar y aplicar las lógicas y habilidades narrativas y expositivas específicas de los contenidos audiovisuales e interactivos de carácter informativo y no informativo.

CE15. Desarrollar la capacidad creativa en la realización audiovisual, multimedia e interactiva de los distintos géneros.

#### **Transversales**

CT3. Adquirir capacitación en el uso de las nuevas tecnologías y de las tecnologías de la información y la comunicación.

CT4. Adquirir conocimientos básicos de emprendeduría y de los entornos profesionales.

CT6. Aplicar la perspectiva de género a las tareas propias del ámbito profesional.

## Contenidos fundamentales de la asignatura

#### **BLOQUE 1**

- Centros de Producción Audiovisual.
- Televisión y realización.
- Redacción, postproducción y trabajo exterior (ENG, UM ...)
- La Radio, centro de distribución (Estudio, mesas, locución ...)
- Herramientas para el consumo y creación de contenido audiovisuales.
- Tecnologías de distribución y transmisión.

#### **BLOQUE 2**

- La cámara de vídeo y TV.
- Sistema óptico: lentes, diafragma, anillo de enfoque, macro ...
- Sistema electrónico: filtros, balance de blancos, obturador, sensor de cámara ...
- El visor.
- Tipos de cámaras, conectores y accesorios.

#### **BLOQUE 3**

- Edición de vídeo.
- Aspectos técnicos: Relación de aspecto, fps, entrelazado y progresivo ...
- Sistemas analógicos: NTSC, PAL ...
- Alta definición.
- Formatos, codificación.
- Software y aspectos técnicos para la edición de vídeo.

#### **BLOQUE 4**

- Conceptos básicos de sonido.
- Tipos de micrófonos y conexiones.
- Formatos de audio.
- Software necesario para grabar audio y para tratarlo.

#### **BLOQUE 5**

- Captación humana del audiovisual.
- Nociones de Luz y color.
- Propiedades del color.
- Síntesis aditiva y sustractiva.
- Temperatura de color.
- Sistemas de color.
- Propiedades de la luz.
- Fuentes de luz y aparatos de iluminación.

#### **BLOQUE 6**

- Estudio de la imagen fija.
- Resolución, tamaño, peso, profundidad de color ...
- Formatos, vectores y mapa de bits.
- Software y herramientas para trabajar la imagen.

#### **BLOQUE 7**

- Composición de la imagen.
- Regla de los tercios y profundidad de campo.
- Encuadres, normas y tipos de planes.
- Ángulos, respetar los aires.
- Movimientos de cámara.

## Ejes metodológicos de la asignatura

1 - Clases mixtas. Exposición de los contenidos de la asignatura de forma oral por parte del profesor presencialmente y a través de videoconferencia. Las clases y/o apuntes también se podrán consultar de manera virtual.

6 - Trabajo en grupo. Actividad de aprendizaje que se tiene que hacer mediante la colaboración entre los miembros de un grupo.

9 - Elaboración de proyectos. Metodología de enseñanza activa que promueve el aprendizaje a partir de la realización de un proyecto: idea, diseño, planificación, desarrollo y evaluación del proyecto.

12 - Prácticas. Permiten aplicar y configurar, a nivel práctico, la teoría de un ámbito de conocimiento en un contexto concreto.

#### **Información sobre protección de datos en el registro audiovisual:**

De conformidad con la normativa vigente en materia de protección de datos de carácter personal, te informamos que:

- El responsable de la grabación y el uso de tus imágenes y voz es la Universidad de Lleida - UdL (datos de contacto del representante: Secretaría General. Plaza Víctor Siurana, 1, 25003 Lleida; sg@udl.cat; datos de contacto del delegado de protección de datos: dpd@udl.cat).

- Tus imágenes y voz grabadas se utilizarán exclusivamente para los fines inherentes a la docencia de la asignatura.

- Tus imágenes y voz grabadas se conservarán hasta la finalización del curso académico vigente, y se destruirán en los términos y condiciones previstas en la normativa sobre conservación y eliminación de los documentos administrativos de la UdL, y las tablas de evaluación documental aprobadas por la Generalidad de Cataluña (http://www.udl.cat/ca/serveis/arxiu/).

- Tu voz e imagen es imprescindible para impartir la docencia en esta asignatura, y la docencia es un derecho y un deber del profesorado de las Universidades, que debe ejercer con libertad de cátedra, como prevé el artículo 33.2 de la Ley orgánica 6/2001, de 21 de diciembre,

de universidades. Por este motivo, la UdL no necesita tu consentimiento para registrar tus voz e imagen con esta exclusiva finalidad, de impartir docencia en esta asignatura.

- La UdL no cederá los datos a terceros, salvo en los casos estrictamente previstos en la Ley.

- Puedes acceder a tus datos; solicitar su rectificación, supresión o portabilidad; oponerse al tratamiento y solicitar la limitación, siempre que sea compatible con los fines de la docencia, mediante escrito enviado a la dirección dpd@udl.cat. También puedes presentar una reclamación dirigida a la Autoridad Catalana de Protección de Datos, mediante la sede electrónica de la Autoridad (https://seu.apd.cat) o por medios no electrónicos.

### Plan de desarrollo de la asignatura

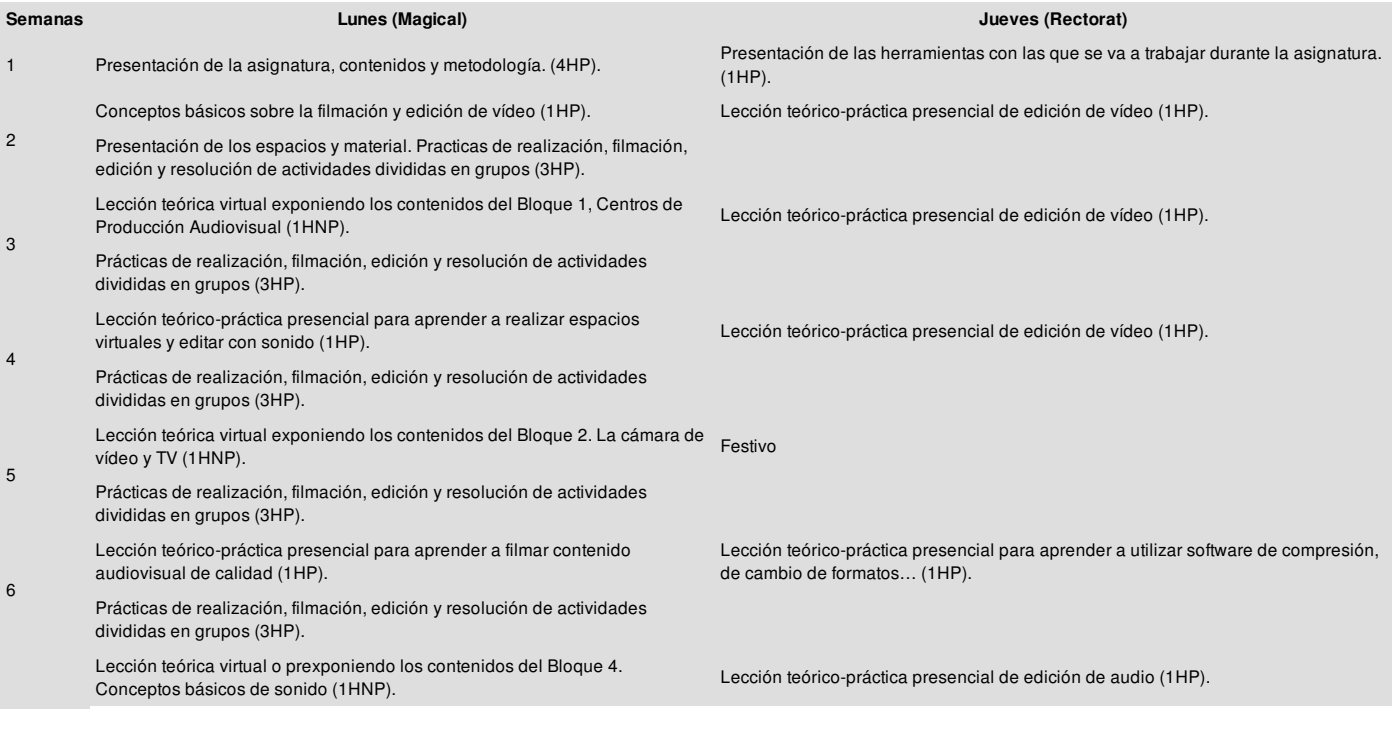

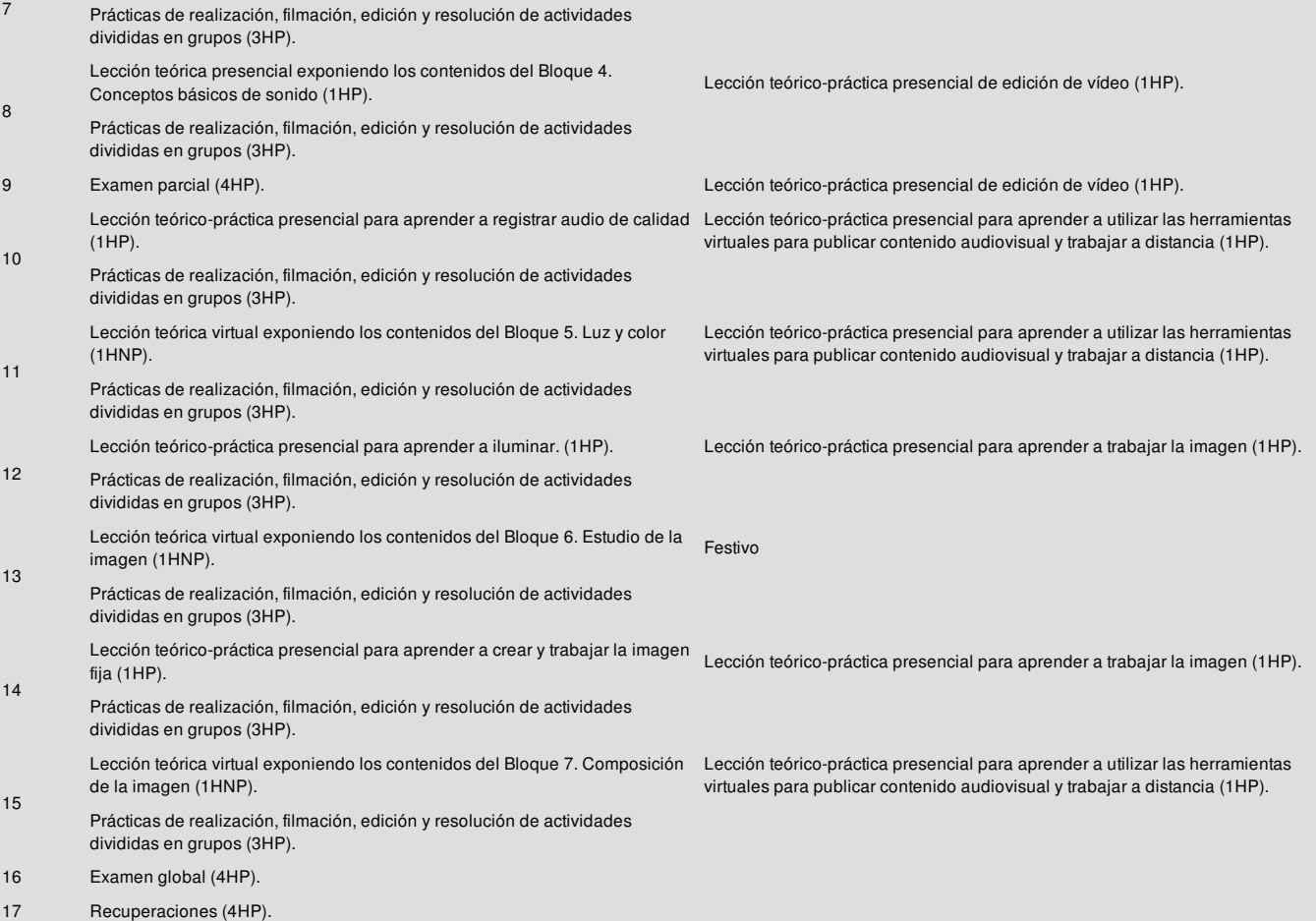

### Sistema de evaluación

#### Evaluación continua:

. Actividades de evaluación: 10% Durante el curso se realizarán actividades de evaluación que se tendrán que ir presentando de manera virtual.

. Práctica final: 40% Se trata de una obra audiovisual que se irá creando a medida que el/la alumno/a vaya aprendiendo las diferentes técnicas necesarias contenidas en cada bloque. Se valorará que este trabajo tenga una serie de requisitos, que se respeten los estándares y normas, así como una buena técnica y creatividad.

. Exámenes de evaluación: 50% Se trata de dos exámenes donde el alumnado deberá demostrar que ha alcanzado los conocimientos necesarios para pasar la asignatura. Se hará de manera presencial.

Para aprobar la asignatura: Es obligatorio aprobar al menos uno de los dos exámenes y que la media de los dos sea de cinco o más, si no deberá recuperarse el examen y en caso de suspender, repetir la asignatura. Paralelamente, debe aprobarse la práctica y en caso de suspenderla, recuperarla. También deben haberse presentado todas las actividades obligatorias.

Recuperación en caso de haber suspendido: En caso de no aprovar uno de los dos exámenes o que la media no sea un cinco, se tendrá que hacer un examen de recuperación. Si lo que se ha suspendido es la práctica final, se deberá recuperar haciendo otra. Si no se presenta alguna de las actividades de evaluación, es suspenso directo sin derecho a recuperación, si no está formalmente justificada.

Los/las que combinen sus estudios con un trabajo a tiempo completo o un Trabajo a tiempo parcial coincidente con el horario de clase tienen derecho a pedir evaluación alternativa en un plazo de 5 días desde el comienzo del semestre. Para más información, envíe un correo electrónico a academic@lletres.udl.cat o diríjase a la Secretaria de la Facultad de Letras".

### Bibliografía y recursos de información

Niqui, Cinto: *Fonaments i usos de tecnologia audiovisual digital*. Barcelona, UOC, 2007.

Castillo, José María: *Televisión, realización y lenguaje audiovisual*. Madrid, Instituto RTVE, 2016.

Kuppers, H: *Atlas de los colores*. Barcelona, Blume.

Millerson, Gerald: *La iluminación en televisión*. Madrid, IRTV, 2000.

Souto, H. Mario Raimundo: *Manual del cámara de cine y vídeo*. Madrid, IRTV, 1997.

Moreno, Rafael: *Vídeo digital*. Madrid, Anaya Multimedia, 2009.

Ochoa, Luís i Utray, Francisco: *Guía del 4K*. Madrid, MediaRoom, 2015.

Thompson, Roy: *Manual del montaje*. Madrid, Plot, 2001.

Ohanian, Thomas A: *Edición digital no lineal*. Madrid, IRTV, 1996

Fernandez, J.L i Nohales, T: *Postproducción digital.* Andoain, Escuela de cine y vídeo, 1999.

Cuenca David, Ignasi i Gómez Juan, Eduard: *Tecnología Básica del Sonido I*. Madrid, Thomson, 2005.

Lyver, Des: *Principios básicos del sonido para vídeo*. Barcelona, Gedisa, 2000.

Nisbett, Alec: *El uso de los micrófonos*. Madrid, IORTV, 2002.

Mediaactive: *Aprender Premiere Pro CC*. Barcelona, Marcombo 2015.

Faulker, Andrew iGyncild, Brie: *Photoshop CC 2014*. Madrid, Anaya Multimedia, 2015.

Faulker, Andrew iGyncild, Brie: *After Effects CC 2014*. Madrid, Anaya Multimedia, 2015.

Wright, Steve: *Efectos digitales en cine y vídeo*. Andoain, Escuela de Cine y Vídeo.

Sheppard, Rob i Guncheon, Michel: Guía *completa del video HD para fotógrafos digitales.* Madrid, Tutor, 2012

Stockman, Steve: *Como hacer vídeos que valgan la pena*. Anaya Multimedia, 2018

Rodriguez Alonso, Hugo: *Guía completa de la imagen digital*. Marcombo, 2016

Ochoa, Luis i Utray Delgado, Francisco. *Tecnologías para la producción audiovisual en Ulta HD y 4K. Guia 4K 709*. Dykinson, 2016